# ةدحو مادختساب اهحالصإو ءاطخألا فاشكتسأ نم تالوحملل ةيلlع (CPU) ةيزكرملا ةجلاعملI 3750 Catalyst ةلسلسلا Ï

# المحتويات

[المقدمة](#page-0-0) [المتطلبات الأساسية](#page-0-1) [المتطلبات](#page-0-2) [المكونات المستخدمة](#page-0-3) [الاصطلاحات](#page-1-0) [معلومات أساسية](#page-1-1) [أستكشاف أخطاء إستخدام وحدة المعالجة المركزية \(CPU \(الفائقة الشائعة وإصلاحها](#page-1-2) [إرتفاع وحدة المعالجة المركزية \(CPU \(بسبب عاصفة من رسائل مغادرة IGMP](#page-1-3) [وحدة معالجة مركزية \(CPU \(عالية بسبب نفق GRE](#page-3-0) [وحدة معالجة مركزية \(CPU \(عالية أثناء تغيير التكوين](#page-3-1) [إرتفاع وحدة المعالجة المركزية \(CPU \(بسبب طلبات ARP الزائدة](#page-4-0) [وحدة معالجة مركزية عالية بسبب عملية SNMP IP](#page-4-1) [وحدة معالجة مركزية \(CPU \(عالية بسبب قالب إدارة قاعدة بيانات المحول \(SDM\(](#page-4-2) [وحدة معالجة مركزية \(CPU \(عالية بسبب التوجيه القائم على السياسة](#page-5-0) إرتفاع وحدة المعالجة المركزية (CPU (بسبب عمليات إعادة توجيه ICMP الزائدة [معلومات ذات صلة](#page-6-0)

## <span id="page-0-0"></span>المقدمة

يصف هذا المستند أسباب إستخدام وحدة المعالجة المركزية (CPU (العالي على محولات 3750 Catalyst Cisco Series Switches. وكما هو الحال مع موجهات Cisco، تستخدم المحولات الأمر **show process cpu** لإظهار إستخدام وحدة المعالجة المركزية لتحديد أسباب إستخدام وحدة المعالجة المركزية (CPU (عالية. ومع ذلك، نظرا للاختلافات في آليات إعادة التوجيه والبنى بين الموجهات والمحولات من Cisco، فإن الإخراج النموذجي لأمر وحدة ا**لمعالجة المركزية show process** يختلف بشكل ملحوظ. يسرد هذا وثيقة أيضا بعض الأعراض المشتركة التي تتسبب في إستخدام عال لوحدة المعالجة المركزية على المادة حفازة 3750 sery مفتاح.

# <span id="page-0-1"></span>المتطلبات الأساسية

## <span id="page-0-2"></span>المتطلبات

لا توجد متطلبات خاصة لهذا المستند.

<span id="page-0-3"></span>المكونات المستخدمة

المعلومات الواردة في هذا المستند قائمة على المحولات Catalyst 3750 switches.

تم إنشاء المعلومات الواردة في هذا المستند من الأجهزة الموجودة في بيئة معملية خاصة. بدأت جميع الأجهزة المُستخدمة في هذا المستند بتكوين ممسوح (افتراضي). إذا كانت شبكتك مباشرة، فتأكد من فهمك للتأثير المحتمل لأي أمر.

### <span id="page-1-0"></span>الاصطلاحات

راجع [اصطلاحات تلميحات Cisco التقنية للحصول على مزيد من المعلومات حول اصطلاحات المستندات.](//www.cisco.com/en/US/tech/tk801/tk36/technologies_tech_note09186a0080121ac5.shtml)

# <span id="page-1-1"></span><u>معلومات أساسية</u>

قبل النظر إلى بنية معالجة حزم وحدة المعالجة المركزية (CPU (واستكشاف أخطاء إستخدام وحدة المعالجة المركزية (CPU (العالي وإصلاحها، يجب عليك فهم الطرق المختلفة التي تستخدم فيها محولات إعادة التوجيه المستندة إلى الأجهزة والموجهات المستندة إلى البرامج IOS Cisco ®وحدة المعالجة المركزية (CPU(. المفهوم الخاطئ الشائع هو أن الاستخدام المرتفع لوحدة المعالجة المركزية يشير إلى إستنزاف الموارد على الجهاز والتهديد بانهيار الجهاز. تعد مشكلة السعة واحدة من أعراض إستخدام وحدة المعالجة المركزية (CPU (العالي على موجهات Cisco IOS. ومع ذلك، فإن مشكلة السعة ليست مطلقا تقريبا أحد أعراض الاستخدام العالي لوحدة المعالجة المركزية (CPU (مع محولات إعادة التوجيه القائمة على الأجهزة.

تتمثل الخطوة الأولى لاستكشاف أخطاء إستخدام وحدة المعالجة المركزية (CPU (العالية وإصلاحها في التحقق من ملاحظات إصدار Cisco IOS الخاصة بالمحول Catalyst 3750 switch بحثا عن خطأ IOS المحتمل المعروف. بهذه الطريقة يمكنك إزالة خطأ IOS من خطوات أستكشاف الأخطاء وإصلاحها. أحلت [cisco مادة حفازة 3750 sery](//www.cisco.com/en/US/products/hw/switches/ps5023/prod_release_notes_list.html) [مفتاح إطلاق بطاقة](//www.cisco.com/en/US/products/hw/switches/ps5023/prod_release_notes_list.html) للقائمة ميلان إلى جانب من إطلاق بطاقة لمادة حفازة 3750 مفتاح.

## <span id="page-1-2"></span>أستكشاف أخطاء إستخدام وحدة المعالجة المركزية (CPU (الفائقة الشائعة وإصلاحها

يغطي هذا القسم بعض من مشاكل إستخدام وحدة المعالجة المركزية (CPU (العالية الشائعة على المحول .Catalyst 3750 switch

## <span id="page-1-3"></span>إرتفاع وحدة المعالجة المركزية (CPU (بسبب عاصفة من رسائل مغادرة IGMP

من الأسباب الشائعة لاستخدام وحدة المعالجة المركزية (CPU (العالي أن وحدة المعالجة المركزية (CPU (الخاصة بالمحول 3750 Catalyst مشغولة بعواصف معالجة بروتوكول إدارة مجموعات الإنترنت (IGMP (التي تترك الرسائل. إذا كان مكدس من محولات switches 3750 Catalyst التي تعمل ببرنامج Software IOS Cisco الإصدار 12.1(14)a1EA متصلة بمحول آخر، مثل 6500Cat الذي يعمل بنظام التشغيل CatOS، والذي يقوم بإنشاء استعلامات IGMP المستندة إلى MAC باستخدام خيارات IP، فإن المحول 3750 يختبر إستخدام وحدة المعالجة المركزية (CPU (بشكل مرتفع في عملية IGMPsn) التطفل). هذه نتيجة لحزم الاستعلام المستندة إلى MAC التي يتم تكرارها داخل المكدس. يمكنك أيضا رؤية وحدة معالجة مركزية (CPU (عالية باستخدام عملية طلب HRPC mm2HL. إن يتلقى أنت EtherChannel يشكل على المادة حفازة 3750 كومة مع ios cisco برمجية إطلاق 12.1(14)a1EA، عاصفة من IGMP يترك رسالة أمكن خلقت.

المادة حفازة 3750 يستلم كثير IGMP إستفسار. وهذا يجعل عداد استعلامات IGMP يبدأ في التزايد بالمئات في الثانية. هذا يؤدي إلى وحدة معالجة مركزية (CPU (عالية في المحول Switch 3750 Catalyst. أحلت cisco بق id [55298CSCeg](https://tools.cisco.com/bugsearch/bug/CSCeg55298)) [يسجل](//tools.cisco.com/RPF/register/register.do) زبون فقط). تم تحديد الخطأ في البرنامج Software IOS Cisco، الإصدار 12.1(14)a1EA وتم إصلاحه على برنامج Cisco IOS الإصدار 12.2(25)SEA والإصدارات الأحدث. الحل الدائم هو الترقية إلى أحدث إصدار من IOS Cisco. ال مؤقت workaround أن يعجز IGMP يتطفل على المادة حفازة 3750 كومة، أو أعجزت baser استعلام على المفتاح يربط إلى ال 3750 كومة.

Switch#**show ip traffic** Rcvd: 48195018 total, 25628739 local destination format errors, 0 checksum errors, 10231692 bad hop count 0 unknown protocol, 9310320 not a gateway 0 security failures, **10231 bad options**, 2640539 with options 0 Opts: 2640493 end, 206 nop, 0 basic security, 2640523 loose source route timestamp, 0 extended security, 16 record route 0 stream ID, 0 strict source route, **10231 alert**, 0 cipso, 0 ump 0 other 0 Frags: 16 reassembled, 0 timeouts, 0 couldn't reassemble fragmented, 0 couldn't fragment 32 Bcast: 308 received, 0 sent Mcast: 4221007 received, 4048770 sent Sent: 25342014 generated, 20710669 forwarded Drop: 617267 encapsulation failed, 0 unresolved, 0 no adjacency no route, 0 unicast RPF, 0 forced drop 0 options denied, 0 source IP address zero 0

#### *.Output suppressed ---!*

يعرض الأمر show process cpu معلومات حول العمليات النشطة في المحول وإحصائيات إستخدام وحدة المعالجة المركزية (CPU) المطابقة لها. وهذا نموذج إخراج من أمر show process cpu عندما يكون إستخدام وحدة المعالجة المركزية (CPU (طبيعيا:

#### switch#**show processes cpu**

CPU utilization for five seconds: 8%/4%; one minute: 6%; five minutes: 5%

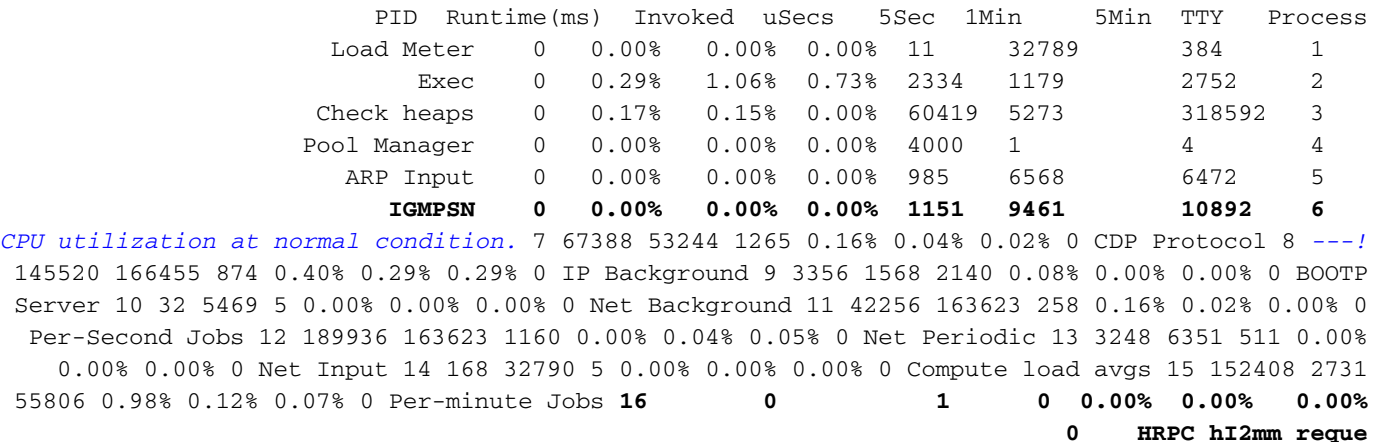

#### *.Output suppressed ---!*

هذا نموذج إخراج من أمر show process cpu عندما يكون إستخدام وحدة المعالجة المركزية مرتفعا بسبب عملية التطفل على بروتوكول IGMP:

#### switch#**show processes cpu**

CPU utilization for five seconds: 8%/4%; one minute: 6%; five minutes: 5%

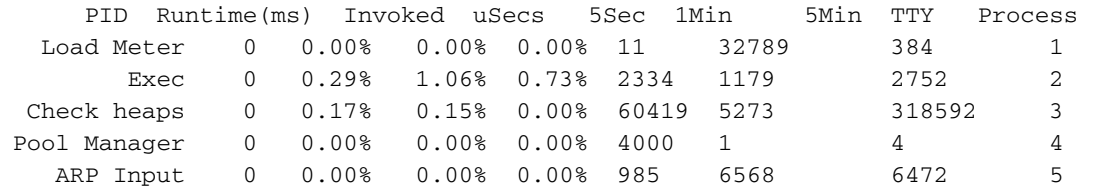

**IGMPSN 0 100 100 100 1151 9461 10892 6** *Due to high CPU utilization.* 7 67388 53244 1265 0.16% 0.04% 0.02% 0 CDP Protocol 8 145520 *---!* 166455 874 0.40% 0.29% 0.29% 0 IP Background 9 3356 1568 2140 0.08% 0.00% 0.00% 0 BOOTP Server 10 32 5469 5 0.00% 0.00% 0.00% 0 Net Background 11 42256 163623 258 0.16% 0.02% 0.00% 0 Per-Second Jobs 12 189936 163623 1160 0.00% 0.04% 0.05% 0 Net Periodic 13 3248 6351 511 0.00% 0.00% 0.00% 0 Net Input 14 168 32790 5 0.00% 0.00% 0.00% 0 Compute load avgs 15 152408 2731 55806 0.98% 0.12% 0.07% 0 Per-minute Jobs **16 0 2874 0 100 100 100 0 HRPC hI2mm reque**

*.Output suppressed ---!*

### <span id="page-3-0"></span>وحدة معالجة مركزية (CPU (عالية بسبب نفق GRE

نفق تضمين التوجيه العام (GRE) غير مدعوم من قبل محولات Cisco Catalyst 3750 Series Switches. وعلى الرغم من أنه يمكن تكوين هذه الميزة باستخدام واجهة سطر الأوامر (CLI(، إلا أنه لا يمكن تحويل الحزم بواسطة الأجهزة أو البرامج، مما يزيد من إستخدام وحدة المعالجة المركزية.

ملاحظة: لا يتم دعم واجهات نفق بروتوكول توجيه متجه المسافات (DVMRP (إلا للتوجيه متعدد البث في Catalyst .3750 وحتى بالنسبة لهذا، لا يمكن تبديل الحزم بالأجهزة. يجب تحويل الحزم التي يتم توجيهها عبر هذا النفق من خلال البرنامج. يؤدي العدد الأكبر من الحزم التي تمت إعادة توجيهها عبر هذا النفق إلى زيادة إستخدام وحدة المعالجة المركزية (CPU).

لا يوجد حل بديل لهذه المشكلة. هذا تحديد جهاز في المادة حفازة 3750 sery مفتاح.

### <span id="page-3-1"></span>وحدة معالجة مركزية (CPU (عالية أثناء تغيير التكوين

إذا كانت محولات 3750 Catalyst متصلة في مكدس، وإذا كانت هناك أي تغييرات في التكوين تم إجراؤها على محول، فإن عملية تكوين النظام الأساسي التي تعمل على تكوين الجهاز تقوم بالتنبيه وتقوم بإنشاء نسخة جديدة من التكوين الجاري تشغيله. بعد ذلك، يرسل إلى جميع المحولات في المكدس. يعتمد التكوين الجاري تشغيله الجديد على وحدة المعالجة المركزية (CPU(. وبالتالي، يكون إستخدام وحدة المعالجة المركزية مرتفعا عند بناء عملية تكوين جديدة قيد التشغيل وعند إعادة توجيه التكوينات الجديدة إلى محولات أخرى. ومع ذلك، يجب أن يكون إستخدام وحدة المعالجة المركزية (CPU (العالي هذا موجودا فقط لنفس الفترة الزمنية التي يستغرقها تنفيذ خطوة تكوين الإنشاء .show running-configuration بالأمر الخاصة

لا حاجة إلى حل بديل لهذه المشكلة. يكون إستخدام وحدة المعالجة المركزية (CPU (مرتفعا عادة في هذه المواقف.

هذا نموذج للمخرجات من أمر cpu process show عندما يكون إستخدام وحدة المعالجة المركزية مرتفعا بسبب العملية التي تقوم بتشغيل HULC:

#### switch#**show processes cpu**

CPU utilization for five seconds: 63%/0%; one minute: 27%; five minutes: 23%

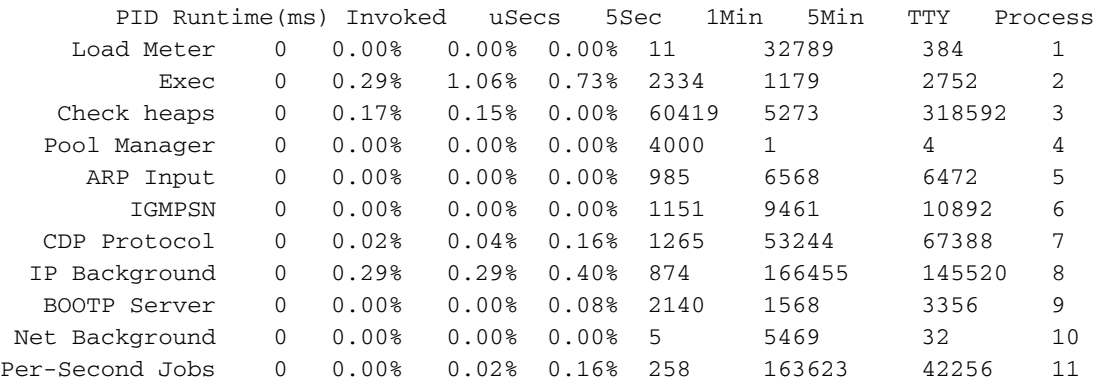

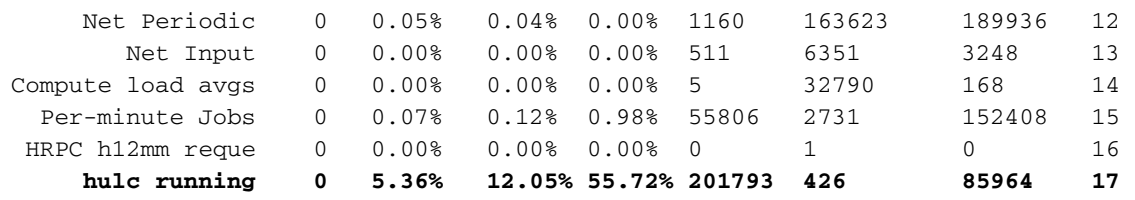

*.Output suppressed ---!*

<span id="page-4-0"></span>إرتفاع وحدة المعالجة المركزية (CPU (بسبب طلبات ARP الزائدة

تحدث عملية إدخال ARP عالية لاستخدام وحدة المعالجة المركزية (CPU (لبروتوكول تحليل العناوين (ARP (إذا كان يجب على الموجه إنشاء عدد مفرط من طلبات ARP. تكون طلبات ARP لعنوان IP نفسه محدودة بمعدل طلب واحد كل ثانيتين. لذلك، يجب إنشاء عدد مفرط من طلبات ARP لعناوين IP مختلفة. ويمكن أن يحدث ذلك إذا تم تكوين مسار IP ويشير إلى واجهة بث. والمثال الواضح هو المسار الافتراضي، مثل:

### ip route 0.0.0.0 0.0.0.0 Fastethernet0/0

في هذه الحالة، يقوم الموجه بإنشاء طلب ARP لكل عنوان IP لا يمكن الوصول إليه من خلال مسارات أكثر تحديدا، مما يعني أن الموجه يقوم بإنشاء طلب ARP لكل عنوان تقريبا على الإنترنت. أحلت [يعين التالي جنجل عنوان ل ساكن](//www.cisco.com/en/US/tech/tk365/technologies_tech_note09186a00800ef7b2.shtml) <u>[إستاتيكي](//www.cisco.com/en/US/tech/tk365/technologies_tech_note09186a00800ef7b2.shtml)</u> ل كثير معلومة على كيف ان يشكل التالي جنجل عنوان ل ساكن إستاتيكي تحشد.

بدلا من ذلك، يمكن أن يحدث مقدار مفرط من طلبات ARP بسبب تدفق حركة مرور ضار يقوم بفحص عبر الشبكات الفرعية المتصلة محليا. مؤشر هذا الدفق هو وجود عدد كبير جدا من إدخالات ARP غير المكتملة في جدول ARP. نظرا لأنه يجب معالجة حزم IP الواردة التي تشغل طلبات ARP، فإن أستكشاف أخطاء هذه المشكلة وإصلاحها هو نفسه أستكشاف أخطاء إستخدام وحدة المعالجة المركزية (CPU) العالي وإصلاحها في عملية <u>إدخال I<mark>P</mark>.</u>

### <span id="page-4-1"></span>وحدة معالجة مركزية عالية بسبب عملية SNMP IP

في أحدث إصدارات IOS Cisco ل 3750 Catalyst، تتم معالجة طلبات بروتوكول إدارة الشبكة البسيط (SNMP( بواسطة محرك SNMP. من الطبيعي أن ترتفع وحدة المعالجة المركزية (CPU (بسبب عملية محرك SNMP هذه. تتسم عملية SNMP بأولوية منخفضة ويجب ألا تؤثر على أي وظائف على المحول.

ارجع إلى [بروتوكول إدارة شبكة IP البسيطة \(SNMP \(يتسبب في إستخدام وحدة المعالجة المركزية \(CPU \(بشكل](//www.cisco.com/en/US/tech/tk648/tk362/tech_tech_notes_list.html) [مرتفع](//www.cisco.com/en/US/tech/tk648/tk362/tech_tech_notes_list.html) للحصول على مزيد من المعلومات حول إستخدام وحدة المعالجة المركزية (CPU (العالي الذي تتسبب فيه عملية محرك SNMP.

## <span id="page-4-2"></span>وحدة معالجة مركزية (CPU (عالية بسبب قالب إدارة قاعدة بيانات المحول (SDM(

ال مفتاح قاعدة معطيات إدارة (SDM (على المادة حفازة 3750 sery مفتاح يدير الطبقة 2 و طبقة 3 تحويل معلومة أن يكون أبقيت في ال ثالث محتوى عنوان ذاكرة (TCAM(. يتم إستخدام قوالب إدارة قاعدة بيانات المحول (SDM( لتكوين موارد النظام في المحول لتحسين دعم ميزات محددة، والتي تعتمد على كيفية إستخدام المحول في الشبكة. يمكن تحديد قوالب إدارة قاعدة بيانات المحول (SDM (لتوفير الحد الأقصى لاستخدام النظام لبعض الوظائف، أو لاستخدام القالب الافتراضي لموازنة الموارد. تحدد القوالب أولويات موارد النظام من أجل تحسين الدعم لهذه الأنواع من الميزات:

- التوجيه—يزيد قالب التوجيه موارد النظام للتوجيه أحادي البث إلى الحد الأقصى، عادة ما تكون مطلوبة للموجه أو المجمع في مركز الشبكة.
	- VLANs يعجز قالب VLAN التوجيه ويدعم الحد الأقصى لعدد من عناوين MAC للبث الأحادي. يكون هذا محددا بشكل نموذجي لمحول الطبقة .2
	- الوصول يعمل قالب الوصول على زيادة موارد النظام لقوائم التحكم في الوصول (ACL (لاستيعاب عدد كبير من قوائم التحكم في الوصول (ACL).
		- الافتراضي- يوفر القالب الافتراضي التوازن لجميع الوظائف.

هناك إصداران لكل قالب: قالب سطح مكتب وقالب مجمع.

ملاحظة: القالب الافتراضي لمحولات سطح المكتب هو قالب سطح المكتب الافتراضي. القالب الافتراضي ل Catalyst S3750-12 هو قالب المجمع الافتراضي.

حدد قالب إدارة قاعدة بيانات المحول (SDM (المناسب الذي يوفر الحد الأقصى لاستخدام النظام للميزة المستخدمة. يمكن لقالب إدارة قاعدة بيانات المحول (SDM (غير المناسب تحميل وحدة المعالجة المركزية (CPU (بشكل زائد وتقليل أداء المحول بشكل كبير.

قم بإصدار الأمر show platform tcam use لمعرفة مقدار إستخدام TCAM الآن وكم هو متوفر.

#### Switch#**show platform tcam utilization**

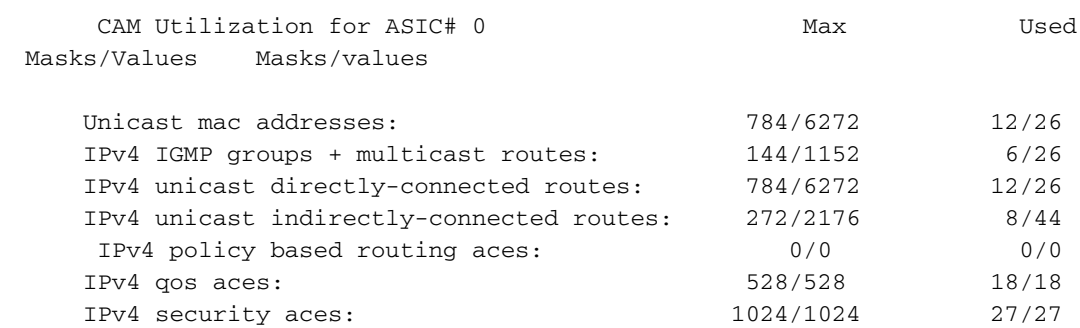

Note: Allocation of TCAM entries per feature uses a complex algorithm. The above information is meant to provide an abstract view of the current TCAM utilization إذا كان إستخدام TCAM قريبا من الحد الأقصى لأي من المعلمات، فتحقق مما إذا كان يمكن تحسين أي من ميزات القالب الأخرى لهذه المعلمة.

**show sdm prefer** *access | default | dual-ipv4-and-ipv6 | routing | vlan*

#### Switch# **show sdm prefer routing**

:desktop routing" template" The selected template optimizes the resources in the switch to support this level of features for .routed interfaces and 1024 VLANs 8

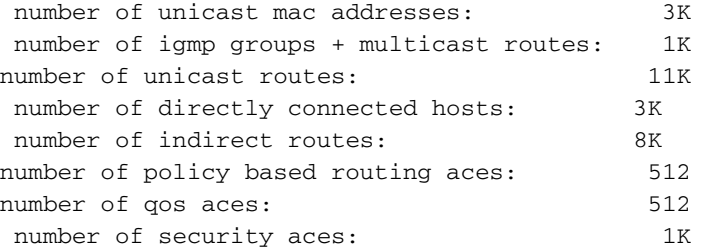

لتحديد قالب إدارة قاعدة بيانات المحول (SDM (المطلوب إستخدامه على المحول، قم بإصدار أمر التكوين العام SDM أفضل.

ملاحظة: يلزم إعادة تحميل المحول لاستخدام قالب إدارة قاعدة بيانات المحول (SDM (الجديد.

<span id="page-5-0"></span>وحدة معالجة مركزية (CPU (عالية بسبب التوجيه القائم على السياسة

يتلقى تنفيذ التوجيه المستند إلى السياسة (PBR (في محولات switches 3750 Catalyst Cisco بعض القيود. إذا لم يتم اتباع هذه القيود، فقد يؤدي ذلك إلى إستخدام عال لوحدة المعالجة المركزية.

- أنت يستطيع مكنت PBR على ميناء موجه أو SVI.
- لا يدعم المحول عبارات رفض خريطة المسار ل PBR.
- لم يتم توجيه حركة مرور البث المتعدد وفقا للسياسة. يطبق PBR فقط على unicast حركة مرور.
- لا تطابق قوائم التحكم في الوصول (ACL) التي تسمح بالحزم الموجهة لعنوان محلي. يقوم PBR بإعادة توجيه هذه الحزم، والتي يمكن أن تتسبب في فشل إختبار الاتصال أو برنامج Telnet أو رفرفة بروتوكول التوجيه.
- لا تطابق قوائم التحكم في الوصول (ACL (مع رفض ACE. يتم إرسال الحزم التي تطابق إدخال التحكم في الوصول (ACE) للرفض إلى وحدة المعالجة المركزية، والتي يمكن أن تتسبب في إستخدام عال لوحدة المعالجة المركزية.
	- لاستخدام PBR، يجب عليك أولا تمكين قالب التوجيه باستخدام إ**دارة قاعدة بيانات المحول (SDM) تفضل** أمر التكوين العام للتوجيه. PBR غير مدعوم مع شبكة VLAN أو القالب الافتراضي.

للحصول على قائمة كاملة، راجع [إرشادات تكوين PBR.](//www.cisco.com/en/US/docs/switches/lan/catalyst3750/software/release/12.2_44_se/configuration/guide/swiprout.html#wp1210866)

## إرتفاع وحدة المعالجة المركزية (CPU (بسبب عمليات إعادة توجيه ICMP الزائدة

أنت يستطيع جلبت ICMP سقطت redirects عندما واحد VLAN) أو أي طبقة 3 ميناء) يستلم ربط حيث المصدر IP على واحد subnet، الغاية ip على آخر شبكة فرعية، وال التالي على ال نفسه VLAN أو طبقة 3 قطعة.

فيما يلي مثال:

يمكنك رؤية هذه الرسالة في سجل العرض:

51w2d: ICMP-Q:Dropped redirect disabled on L3 IF: Local Port Fwding L3If:Vlan7 L2If:GigabitEthernet2/0/13 DI:0xB4, LT:7, Vlan:7 ,SrcGPN:65, SrcGID:65, ACLLogIdx:0x0, MacDA:001a.a279.61c1 MacSA: 0002.5547.3bf0 IP\_SA:64.253.128.3 IP\_DA:208.118.132.9 IP\_Proto:47 TPFFD:EDC10041\_02C602C6\_00B0056A-000000B4\_EBF6001B\_0D8A3746 هذا يقع حيث الربط يكون إستلمت على 7 VLAN مع مصدر 64.253.128.3 IP ويحاول أن يبلغ ،208.118.132.9 الغاية IP. أنت يستطيع رأيت أن التالي يشكل في المفتاح (،64.253.128.41 في هذه الحالة) أيضا على ال نفسه .VLAN 7

## <span id="page-6-0"></span>معلومات ذات صلة

- [فهم اكتشاف عدم تناسق قناة EtherChannel](//www.cisco.com/en/US/tech/tk389/tk213/technologies_tech_note09186a008009448d.shtml?referring_site=bodynav)
- [لا يعمل multicast في ال نفسه VLAN في مادة حفازة مفتاح](//www.cisco.com/en/US/products/hw/switches/ps708/products_tech_note09186a008059a9df.shtml?referring_site=bodynav)
- <u>إستخدام وحدة المعالجة المركزية على محولات Catalyst 4500/4000 و 2980G و 2980G و 4912G التي</u> [تعمل ببرنامج CatOS](//www.cisco.com/en/US/products/hw/switches/ps663/products_tech_note09186a0080094956.shtml?referring_site=bodynav)
	- [إستخدام وحدة المعالجة المركزية \(CPU \(العالي للمحول Switch 6500/6000 Catalyst](//www.cisco.com/en/US/products/hw/switches/ps708/products_tech_note09186a00804916e0.shtml?referring_site=bodynav)
		- [صفحات دعم منتجات شبكة LAN](//www.cisco.com/en/US/products/hw/switches/tsd_products_support_category_home.html?referring_site=bodynav)
			- [صفحة دعم تحويل شبكة LAN](//www.cisco.com/en/US/tech/tk389/tsd_technology_support_category_home.html?referring_site=bodynav)
		- [الدعم التقني والمستندات Systems Cisco](//www.cisco.com/cisco/web/support/index.html?referring_site=bodynav)

ةمجرتلا هذه لوح

ةي الآلال تاين تان تان تان ان الماساب دنت الأمانية عام الثانية التالية تم ملابات أولان أعيمته من معت $\cup$  معدد عامل من من ميدة تاريما $\cup$ والم ميدين في عيمرية أن على مي امك ققيقا الأفال المعان المعالم في الأقال في الأفاق التي توكير المالم الما Cisco يلخت .فرتحم مجرتم اهمدقي يتلا ةيفارتحالا ةمجرتلا عم لاحلا وه ىل| اًمئاد عوجرلاب يصوُتو تامجرتلl مذه ققد نع امتيلوئسم Systems ارامستناء انالانهاني إنهاني للسابلة طربة متوقيا.